## **Why does "" have a length of 7 in JavaScript?**

by Evan [Hahn,](https://evanhahn.com/) posted May 27, 2023

*In short: is made of 1 grapheme cluster, 4 scalars, and 7 UTF-16 code units. That's why its length is 7.*

The length [property](https://developer.mozilla.org/en-US/docs/Web/JavaScript/Reference/Global_Objects/String/length) is used to determine the length of a JavaScript string. Sometimes, its results are intuitive:

"E".length;  $1/ \Rightarrow 1$ "♬".length;  $1/ \Rightarrow 1$ 

…sometimes, its results are surprising:

"<sup>\*</sup> ".length;  $1/ \Rightarrow 2$ "W".length;  $11 \Rightarrow 7$ 

> To understand why this happens, you need to understand a few terms from the [Unicode glossary.](https://www.unicode.org/glossary/)

The first term is the **[extended grapheme cluster](https://www.unicode.org/glossary/#extended_grapheme_cluster)**. This is probably what most people would call a character. E,  $\pi$ ,  $\ast$ , and  $\pi$  are examples of extended grapheme clusters.

Extended grapheme clusters are made up of **[scalars](https://www.unicode.org/glossary/#unicode_scalar_value)**. Scalars are integers between 0 and 1114111, though many of these numbers are currently unused.

Many extended grapheme clusters contain just one scalar. For example,  $\frac{1}{2}$  is made up of the scalar 127800 and E is made up of scalar 69.  $\Box$ , however, is made up of *four* scalars: 128105, 127998, 8205, and 127806.

(Scalars are usually written in hex with a "U+" prefix. For example, the scalar for  $\bar{F}$  is 9836, which might be written as "U+266C".)

[Internally, JavaScript stores these scalars as](https://www.unicode.org/glossary/#code_unit) **UTF-16 code units**. Each code unit is a 16-bit unsigned integer, which can store anything between 0 and 65,535. Many scalars fit into a single code unit. Scalars that are too big get split apart into two 16-bit numbers. These are called **[surrogate pairs](https://www.unicode.org/glossary/#surrogate_pair)**, which is a term you might see.

For example, ♬ is made up of the scalar 9836. That fits into a single 16-bit integer, so we just store 9836.

The scalar for  $\approx$  is 127800. That's too big for a 16-bit integer so we have to break it up. It gets split up into 55356 and 57144. (I won't discuss *how* this splitting works, but it's not too complicated—the bits are divided in the middle and a different number is added to each half.)

That's why " $*$ ". length === 2—JavaScript is interrogating the number of UTF-16 code units, which is 2 in this case.

**ide** is made up of four scalars. One of those scalars fits in a single UTF-16 code unit, but the remaining three are too big and get split up. That makes for a total of 7 code units. That's why " $\mathbb{Q}$ ". length === 7.

To summarize our examples:

**Extended grapheme**

**cluster Scalar(s) UTF-16 code units**

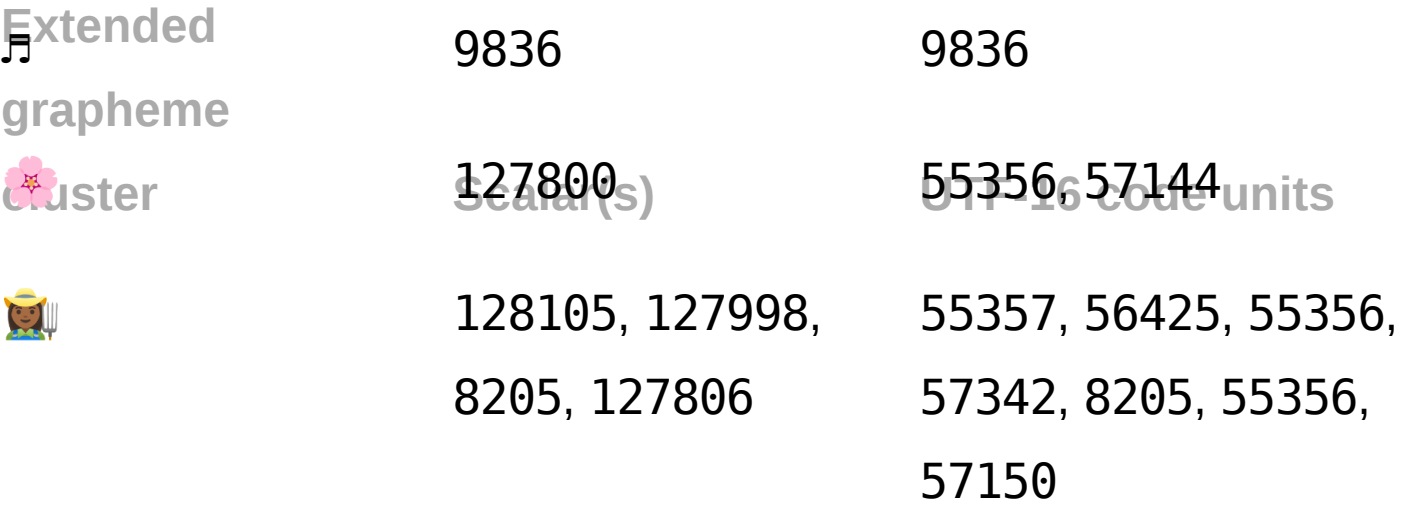

Most JavaScript string operations also work with UTF-16.

[slice\(\)](https://developer.mozilla.org/en-US/docs/Web/JavaScript/Reference/Global_Objects/String/slice), for example, works with UTF-16 code units too. That's why you might get strange results if you slice in the middle of a surrogate pair:

```
"The best character is X".slice(-1);
// => "X"
"The best character is \bullet".slice(-1);
1/ \Rightarrow "\udf38"
```
However, not all JavaScript string operations use UTF-16 code units. For example, *[iterating over a string](https://developer.mozilla.org/en-US/docs/Web/JavaScript/Reference/Global_Objects/String/@@iterator) works* a little differently:

```
// The spread operator uses an iterator:
[\ldots"g\Downarrow"];
// => ["<mark>⊕</mark>","□","","\<mark>*</mark>*"]
```

```
// Same for `for ... of`:
for (const c of "\mathbf{w}") {
  console.log(c);
}
// => " \bullet "// \Rightarrow "||"// => \frac{1}{10}// => "\
```
As you can see, this iterates over scalars, not UTF-16 code units.

[Intl.Segmenter\(\)](https://developer.mozilla.org/en-US/docs/Web/JavaScript/Reference/Global_Objects/Intl/Segmenter), an object that doesn't work in all browsers, can help you iterate over extended grapheme clusters if that's what you need:

const str = "farmer:  $\mathbf{w}$ ";

```
// Warning: this is not supported on all browsers!
const segments = new Intl.Segmenter().segment(str);
[...segments];
// \Rightarrow [
// \{ segment: "f", index: \theta, input: "farmer: \mathbb{Q}" },
// \{ segment: "a", index: 1, input: "farmer: "//    { segment: "r", index: 2, input: "farmer: \Box" },
//    { segment: "m", index: 3, input: "farmer: \Box" },
// \{ segment: "e", index: 4, input: "farmer: \mathbf{u}"
\frac{1}{2} { segment: "r", index: 5, input: "farmer: \frac{1}{2}" },
// \{ segment: ":", index: 6, input: "farmer: \mathbb{N}" },
\frac{1}{2} { segment: " ", index: 7, input: "farmer: \frac{1}{2}" },
// \{ segment: "m" , index: 8, input: "former: "\frac{1}{2}
```
[For more on this tricky stuff, check out "It's Not Wrong](https://hsivonen.fi/string-length/)" that " $\mathbb{R}$ ". length == 7[" and "JavaScript has a](https://mathiasbynens.be/notes/javascript-unicode) Unicode problem".

## [About](https://evanhahn.com/about/) me [Contact](https://evanhahn.com/contact/) [Projects](https://evanhahn.com/projects/) [Guides](https://evanhahn.com/guides/) [Blog](https://evanhahn.com/blog/)

Content is licensed under the Creative Commons [Attribution-NonCommercial](https://creativecommons.org/licenses/by-nc/4.0/) License and code under the [Unlicense](https://unlicense.org/). The logo was created by Lulu [Tang.](http://luluspice.com/)